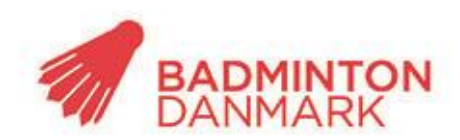

**Idraettens Hus** Brøndby Stadion 20 DK-2605 Brøndby Bank: 2217 8390133333 CVR: 1369 3315

## **Sådan åbner for livescore din holdkamp**

 Arrangørklubben kan åbne for Live Score for en specifik holdkamp under "Klubadministration" ->"Indberet resultat":

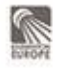

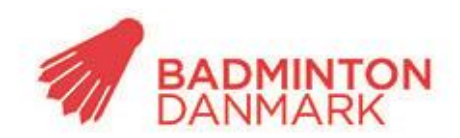

**Idraettens Hus** Brøndby Stadion 20 DK-2605 Brøndby Bank: 2217 8390133333 CVD-1700 7710

Kampnr 195331 **Runde** 2 03-09-2015 Række **BADDAN SEN Badmintonligaen Grundspil Tid** 03-09-2015 19:00 Kim Hansen kiha@badminton.dk 02-09-2015 15:06:24 Indberettet Udehold indberettet Kim Hansen kiha@badminton.dk 02-09-2015 15:06:24

## Indberet

○ alle resultater ○ kun samlet resultat for holdkamp ○ kun holdopstillinger ● åben for Live Score

Kode til Live Score (valgfri) 1234

## Offentliggør holdopstillinger nu

**Bemærkning** 

Kamprækkefølge: 1. HS, MD, HD, DD, DS og 2. HS.

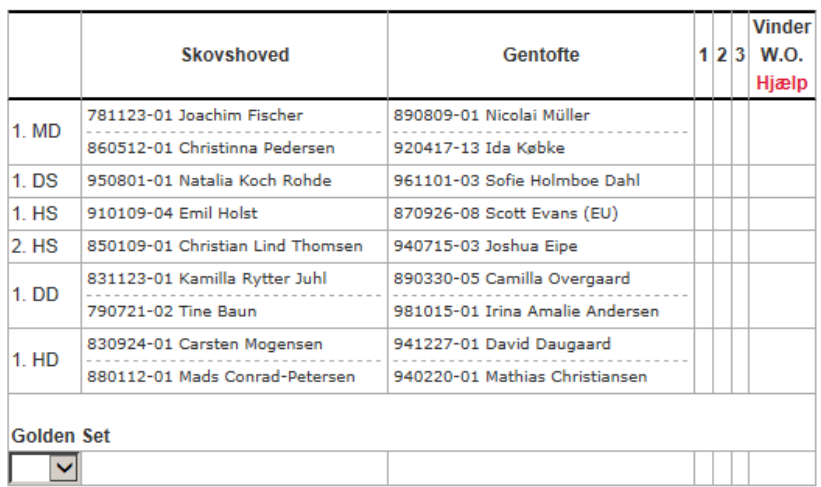

- Klik på "åben for Live Score"
- Der genereres en tilfældig kode, som skal bruges for at få lov til at tælle kampe. Koden kan ændres eller slettes. Hvis den slettes kan alle vælge at tælle kampen.
- Udfyld holdopstillingen.
- Klik på "Gem"

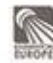